# **Electricity metering data exchange - The DLMS/COSEM suite - Part 6-2: COSEM interface classes**  Sense of the previous company of the company of the company of the company of the company of the company of the company of the company of the company of the company of the company of the company of the company of the compa

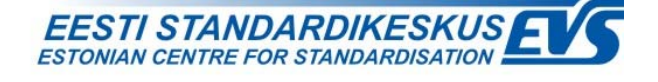

### **EESTI STANDARDI EESSÕNA NATIONAL FOREWORD**

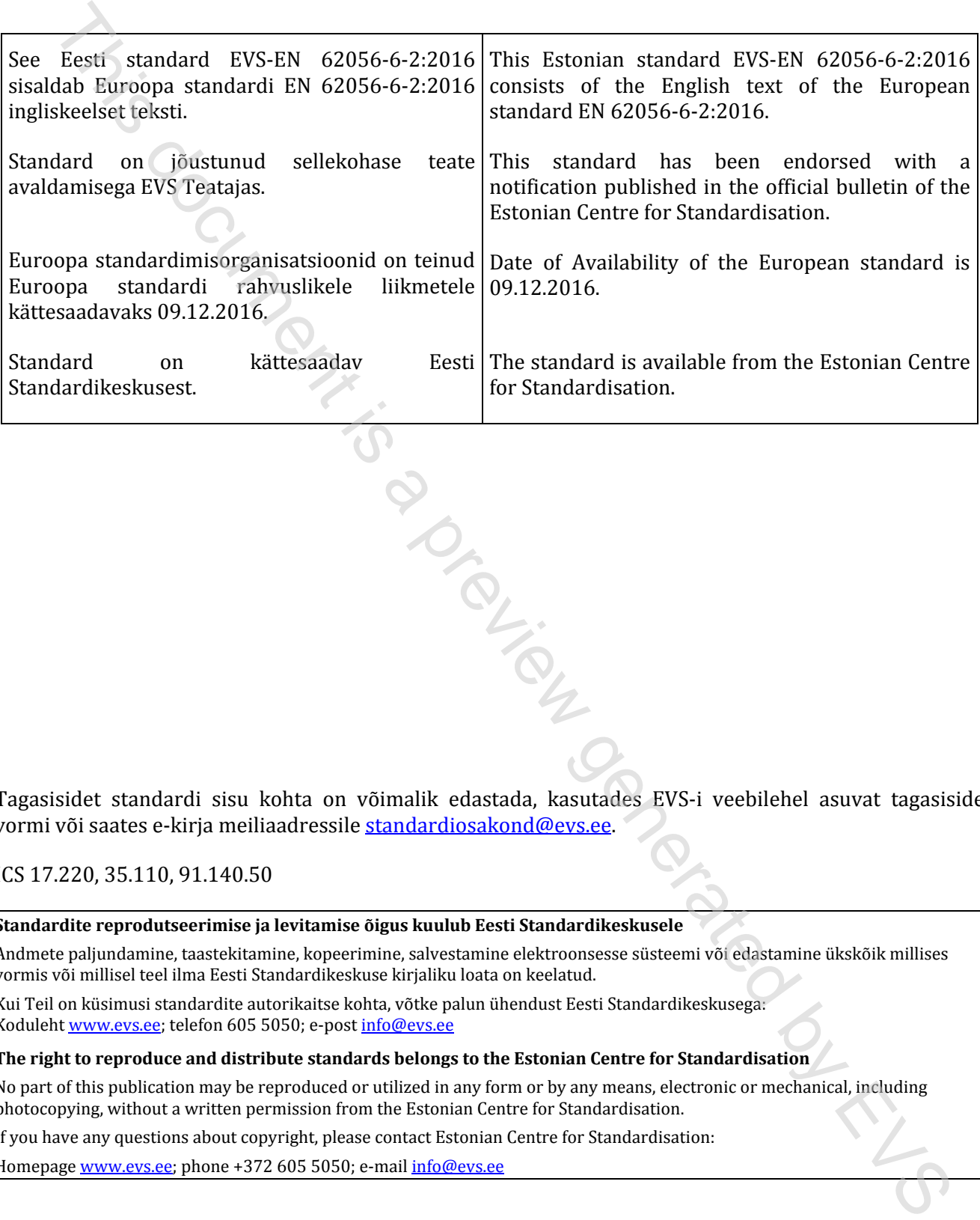

Tagasisidet standardi sisu kohta on võimalik edastada, kasutades EVS-i veebilehel asuvat tagasiside vormi või saates e-kirja meiliaadressile standardiosakond@evs.ee.

ICS 17.220, 35.110, 91.140.50

**Standardite reprodutseerimise ja levitamise õigus kuulub Eesti Standardikeskusele** 

Andmete paljundamine, taastekitamine, kopeerimine, salvestamine elektroonsesse süsteemi või edastamine ükskõik millises vormis või millisel teel ilma Eesti Standardikeskuse kirjaliku loata on keelatud.

Kui Teil on küsimusi standardite autorikaitse kohta, võtke palun ühendust Eesti Standardikeskusega: Koduleht www.evs.ee; telefon 605 5050; e-post info@evs.ee

**The right to reproduce and distribute standards belongs to the Estonian Centre for Standardisation** 

No part of this publication may be reproduced or utilized in any form or by any means, electronic or mechanical, including photocopying, without a written permission from the Estonian Centre for Standardisation.

If you have any questions about copyright, please contact Estonian Centre for Standardisation:

Homepage www.evs.ee; phone +372 605 5050; e-mail info@evs.ee

## EUROPEAN STANDARD

### **EN 62056-6-2**

## NORME EUROPÉENNE

### EUROPÄISCHE NORM

December 2016

ICS 17.220; 35.110; 91.140.50 Supersedes EN 62056-6-2:2013

English Version

## Electricity metering data exchange - The DLMS/COSEM suite - Part 6-2: COSEM interface classes (IEC 62056-6-2:2016) This document is a preview generation of the CNUSCOSEM suite<br>
English Version<br>
English Version<br>
Electricity metering data exchange - The DLMS/COSEM suite<br>
Partie - Partie C-COSEM interface classes<br>  $\frac{1}{1000}$  (ICC 62005

Échange des données de comptage de l'électricité - La suite DLMS/COSEM - Partie 6-2: Classes d'interfaces COSEM (IEC 62056-6-2:2016)

Datenkommunikation der elektrischen Energiemessung - DLMS/COSEM - Teil 6-2: COSEM Interface-Klassen (IEC 62056-6-2:2016)

This European Standard was approved by CENELEC on 2016-03-29. CENELEC members are bound to comply with the CEN/CENELEC Internal Regulations which stipulate the conditions for giving this European Standard the status of a national standard without any alteration.

Up-to-date lists and bibliographical references concerning such national standards may be obtained on application to the CEN-CENELEC Management Centre or to any CENELEC member.

This European Standard exists in three official versions (English, French, German). A version in any other language made by translation under the responsibility of a CENELEC member into its own language and notified to the CEN-CENELEC Management Centre has the same status as the official versions.

CENELEC members are the national electrotechnical committees of Austria, Belgium, Bulgaria, Croatia, Cyprus, the Czech Republic, Denmark, Estonia, Finland, Former Yugoslav Republic of Macedonia, France, Germany, Greece, Hungary, Iceland, Ireland, Italy, Latvia, Lithuania, Luxembourg, Malta, the Netherlands, Norway, Poland, Portugal, Romania, Slovakia, Slovenia, Spain, Sweden, Switzerland, Turkey and the United Kingdom.

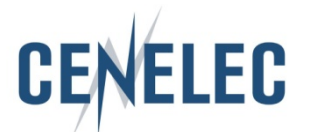

European Committee for Electrotechnical Standardization Comité Européen de Normalisation Electrotechnique Europäisches Komitee für Elektrotechnische Normung

**CEN-CENELEC Management Centre: Avenue Marnix 17, B-1000 Brussels**

© 2016 CENELEC All rights of exploitation in any form and by any means reserved worldwide for CENELEC Members.

### **European foreword**

The text of document 13/1651A/FDIS, future edition 2 of IEC 62056-6-2, prepared by IEC/TC 13 "Electrical energy measurement and control" was submitted to the IEC-CENELEC parallel vote and approved by CENELEC as EN 62056-6-2:2016.

The following dates are fixed:

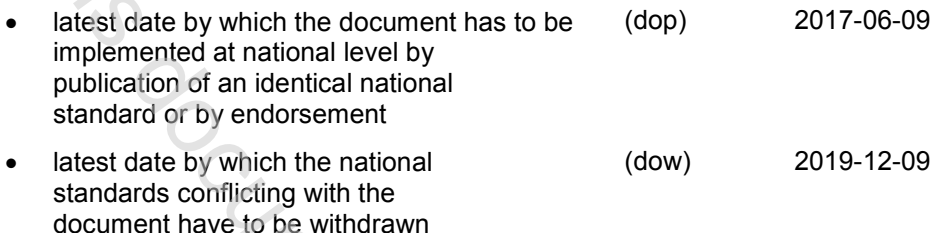

This document supersedes EN 62056-6-2:2013.

Attention is drawn to the possibility that some of the elements of this document may be the subject of patent rights. CENELEC [and/or CEN] shall not be held responsible for identifying any or all such patent rights.

This document has been prepared under a mandate given to CENELEC by the European Commission and the European Free Trade Association.

### **Endorsement notice**

The text of the International Standard IEC 62056-6-2:2016 was approved by CENELEC as a European Standard without any modification.

In the official version, for Bibliography, the following notes have to be added for the standards indicated:

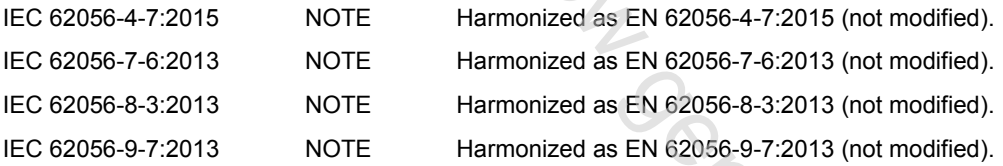

vote and approved by CENELEC as EN 620366 622016<br>
The following dates are fixed:<br>
The following dates are fixed:<br>
Interference for the following dates are fixed:<br>
Interference for an other than the stochastical control of

### **Annex ZA**

(normative)

### **Normative references to international publications with their corresponding European publications**

| Normative references to international publications<br>with their corresponding European publications |             |                                                                                                    |                |                      |  |  |  |
|----------------------------------------------------------------------------------------------------|-------------|----------------------------------------------------------------------------------------------------|----------------|----------------------|--|--|--|
|                                                                                                    |             | The following documents, in whole or in part, are normatively referenced in this document and are<br>indispensable for its application. For dated references, only the edition cited applies. For undated<br>references, the latest edition of the referenced document (including any amendments) applies. |                |                      |  |  |  |
| EN/HD applies.                                                                                       |             | NOTE 1 When an International Publication has been modified by common modifications, indicated by (mod), the relevant                                                                                                    |                |                      |  |  |  |
| www.cenelec.eu                                                                                       |             | NOTE 2 Up-to-date information on the latest versions of the European Standards listed in this annex is available here:                                                                                                    |                |                      |  |  |  |
| Publication                                                                                          | <u>Year</u> | Title                                                                                                    | EN/HD          | Year                 |  |  |  |
|                                                                                                    |             | Communication systems for meters and<br>remote reading of meters -<br>Part 2: Physical and link layer                                                                                                    | EN 13757-2     | 2004                 |  |  |  |
|                                                                                                    |             | Communication systems for meters and<br>remote reading of meters -<br>Part 3: Dedicated application layer                                                                                                    | EN 13757-3     | $2004$ <sup>1)</sup> |  |  |  |
|                                                                                                    |             | Communication systems for meters and<br>remote reading of meters -<br>Part 3: Dedicated application layer                                                                                                    | EN 13757-3     | 2013                 |  |  |  |
|                                                                                                    |             | Communication systems for meters -<br>Part 5: Wireless M-Bus relaying                                                                                                    | EN 13757-5     | 2015                 |  |  |  |
| IEC 61334-4-32                                                                                       | 1996        | Distribution automation using distribution<br>line carrier systems -<br>Part 4: Data communication protocols -<br>Section 32: Data link layer - Logical link<br>control (LLC)                                                                                                    | EN 61334-4-32  | 1996                 |  |  |  |
| IEC 61334-4-41                                                                                       | 1996        | Distribution automation using distribution<br>line carrier systems -<br>Part 4: Data communication protocols -<br>Section 41: Application protocols -<br>Distribution line message specification                                                                                                    | EN 61334-4-41  | 1996                 |  |  |  |
| IEC 61334-4-511                                                                                      | 2000        | Distribution automation using distribution<br>line carrier systems -<br>Part 4-511: Data communication protocols<br>- Systems management - CIASE protocol                                                                                                    | EN 61334-4-511 | 2000                 |  |  |  |
| IEC 61334-4-512                                                                                      | 2001        | Distribution automation using distribution<br>line carrier systems -<br>Part 4-512: Data communication protocols<br>- System management using<br>profile 61334-5-1 - Management<br>Information Base (MIB)                                                                                                  | EN 61334-4-512 | 2002                 |  |  |  |
| IEC 61334-5-1                                                                                        | 2001        | Distribution automation using distribution<br>line carrier systems -<br>Part 5-1: Lower layer profiles - The spread<br>frequency shift keying (S-FSK) profile                                                                                                    | EN 61334-5-1   | 2001                 |  |  |  |

 $\frac{1}{2}$  $1)$  Superseded by EN 13757-3:2013.

### **EN 62056-6-2:2016** EVS-EN 62056-6-2:2016

| <b>Publication</b>    | Year         | <u>Title</u>                                                                                                    | EN/HD                 | Year         |
|-----------------------|--------------|----------------------------------------------------------------------------------------------------|-----------------------|--------------|
| IEC 61334-6           | 2000         | Distribution automation using distribution<br>line carrier systems -<br>Part 6: A-XDR encoding rule                                                                                                    | EN 61334-6            | 2000         |
| IEC 62056-21          | 2002         | Electricity metering - Data exchange for<br>meter reading, tariff and load control -<br>Part 21: Direct local data exchange                                                                                                    | EN 62056-21           | 2002         |
| IEC 62056-31          | 1999         | Electricity metering - Data exchange for<br>meter reading, tariff and load control -<br>Part 31: Use of local area networks on<br>twisted pair with carrier signalling                                                                                                    | EN 62056-31           | $2000^{2}$   |
| IEC 62056-3-1         | 2013         | Electricity metering data exchange - The<br>DLMS/COSEM suite -<br>Part 3-1: Use of local area networks on<br>twisted pair with carrier signalling                                                                                                    | EN 62056-3-1          | 2014         |
| IEC 62056-46<br>+ A1  | 2002<br>2006 | Electricity metering - Data exchange for<br>meter reading, tariff and load control -<br>Part 46: Data link layer using HDLC<br>protocol                                                                                                    | EN 62056-46<br>$+ A1$ | 2002<br>2007 |
| IEC 62056-5-3         | 2016         | Electricity metering data exchange - The<br>DLMS/COSEM suite -<br>Part 5-3: DLMS/COSEM application layer                                                                                                    | EN 62056-5-3          | 2016         |
| IEC 62056-6-1         | 2015         | Electricity metering data exchange - The<br>DLMS/COSEM suite -<br>Part 6-1: Object Identification System<br>(OBIS)                                                                                                    | EN 62056-6-1          | 2016         |
| <b>ISO/IEC 8802-2</b> | 1998         | Information technology -<br>Telecommunications and information<br>exchange between systems - Local and<br>metropolitan area networks - Specific<br>requirements -<br>Part-2: Logical link control                                                                                                    |                       |              |
| ISO/IEC/IEEE<br>60559 | 2011         | Information technology - Microprocessor<br>Systems - Floating-Point arithmetic                                                                                                    |                       |              |
| IEEE 802.15.4         | 2006         | IEEE Standard for Information technology- -<br>Telecommunications and information<br>exchange between systems- Local and<br>metropolitan area networks- Specific<br>requirements<br>Part 15.4: Wireless Medium Access<br>Control (MAC) and Physical Layer (PHY)<br>Specifications for Low-Rate Wireless<br>Personal Area Networks (WPANs) |                       |              |
| <b>ITU-T G.9901</b>   | 2014         | <b>SERIES G: TRANSMISSION SYSTEMS</b><br>AND MEDIA, DIGITAL SYSTEMS AND<br>NETWORKS - Access Networks - In<br>premises networks - Narrow-band<br>orthogonal frequency division multiplexing<br>power line communication transceivers -<br>Power spectral density specification                                                            |                       |              |

 $\overline{a}$ <sup>2)</sup> Superseded by EN 62056-3-1:2014 (IEC 62056-3-1:2013).

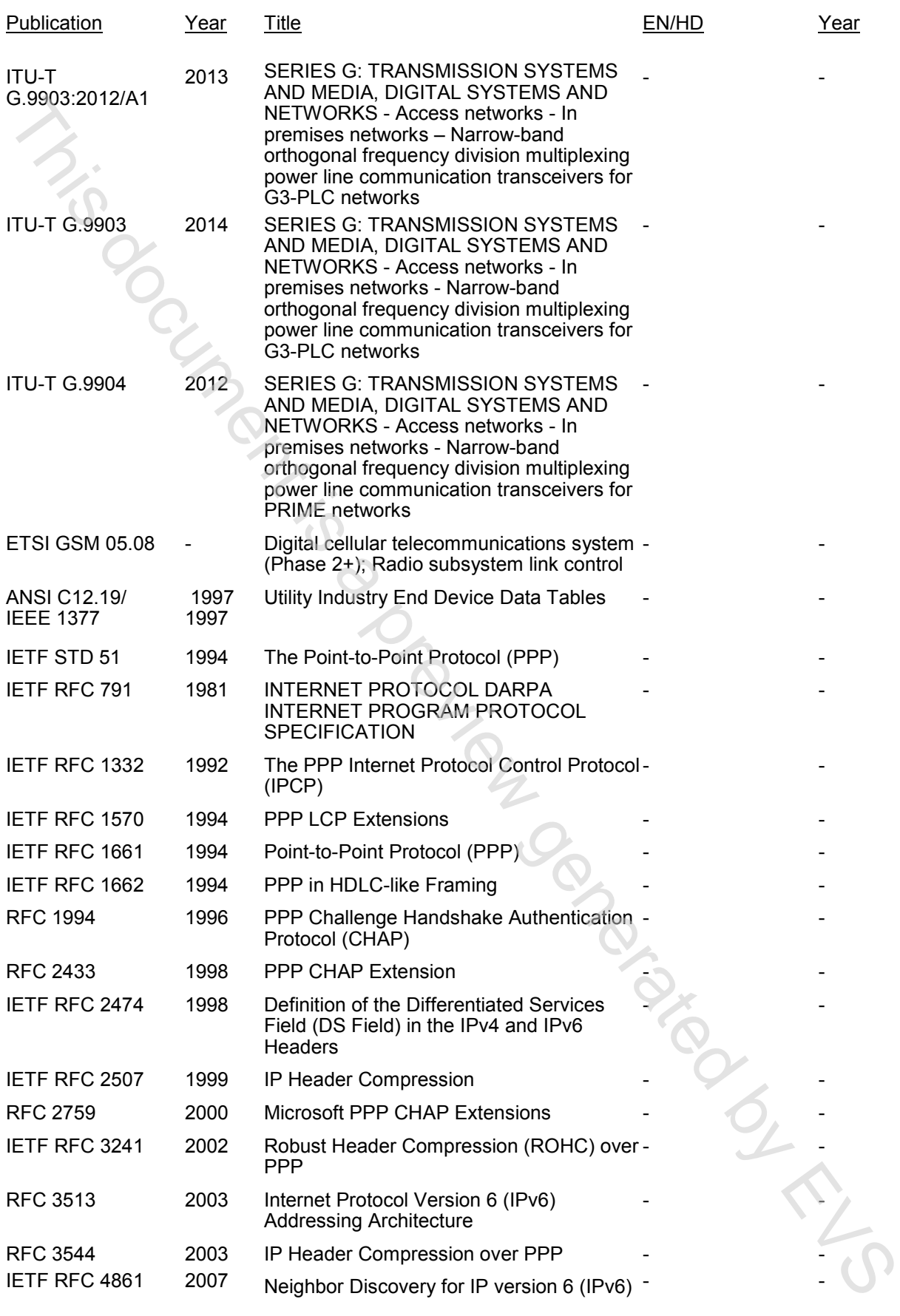

Point-to-Point (PPP) Protocol Field Assignments. Online database. Available from: http://www.iana.org/assignments/ppp-numbers/ppp-numbers.xhtml

### **CONTENTS**

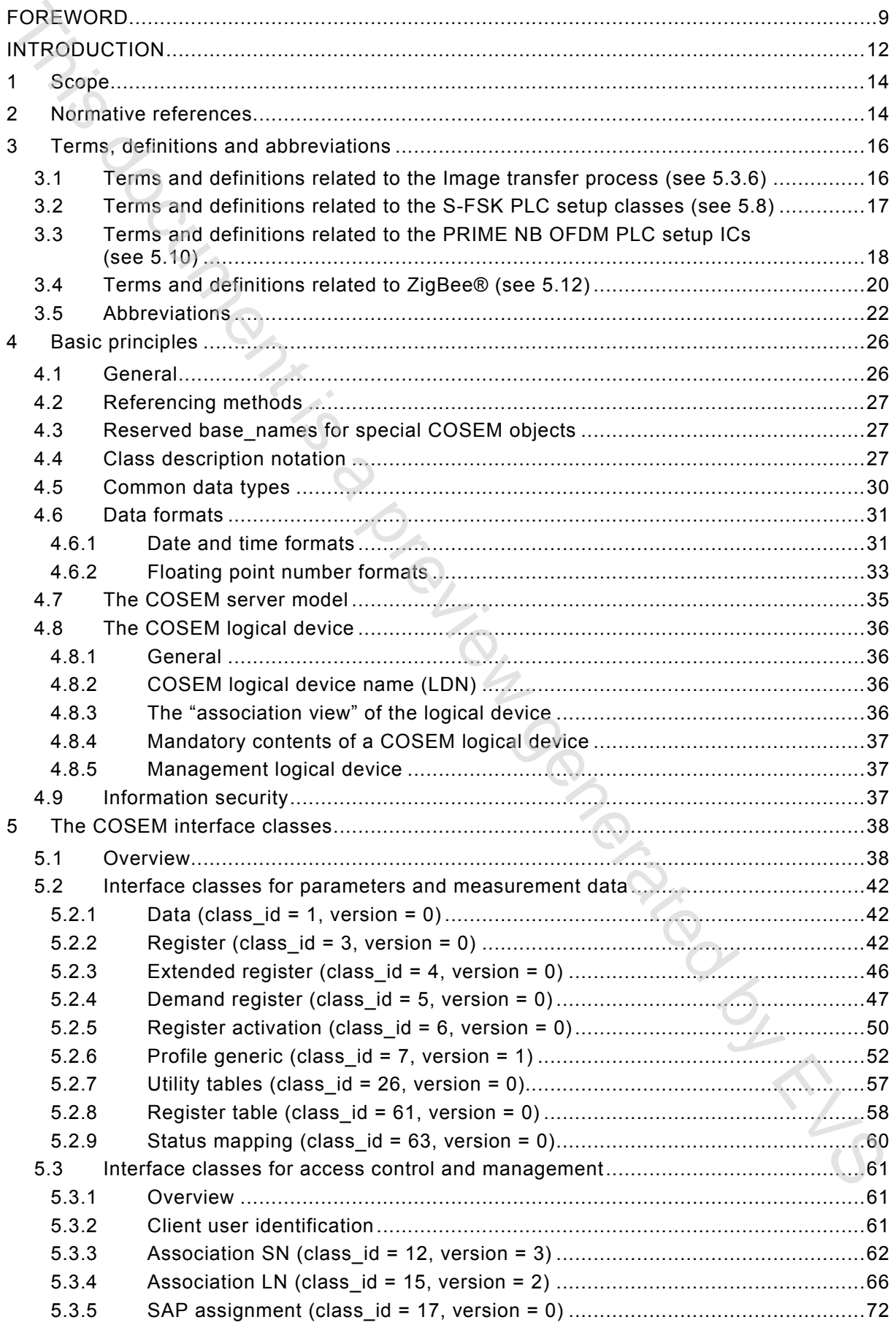

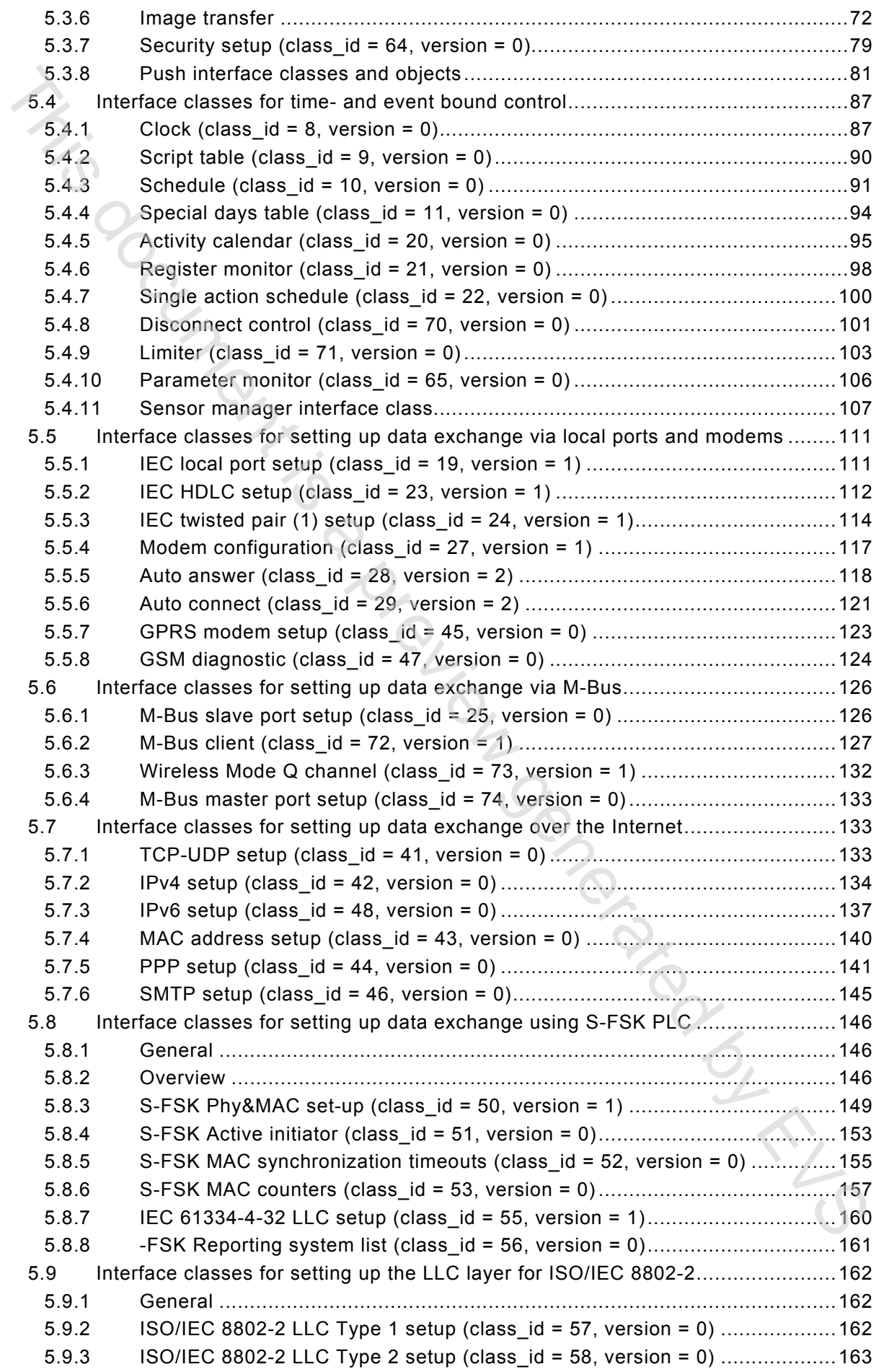

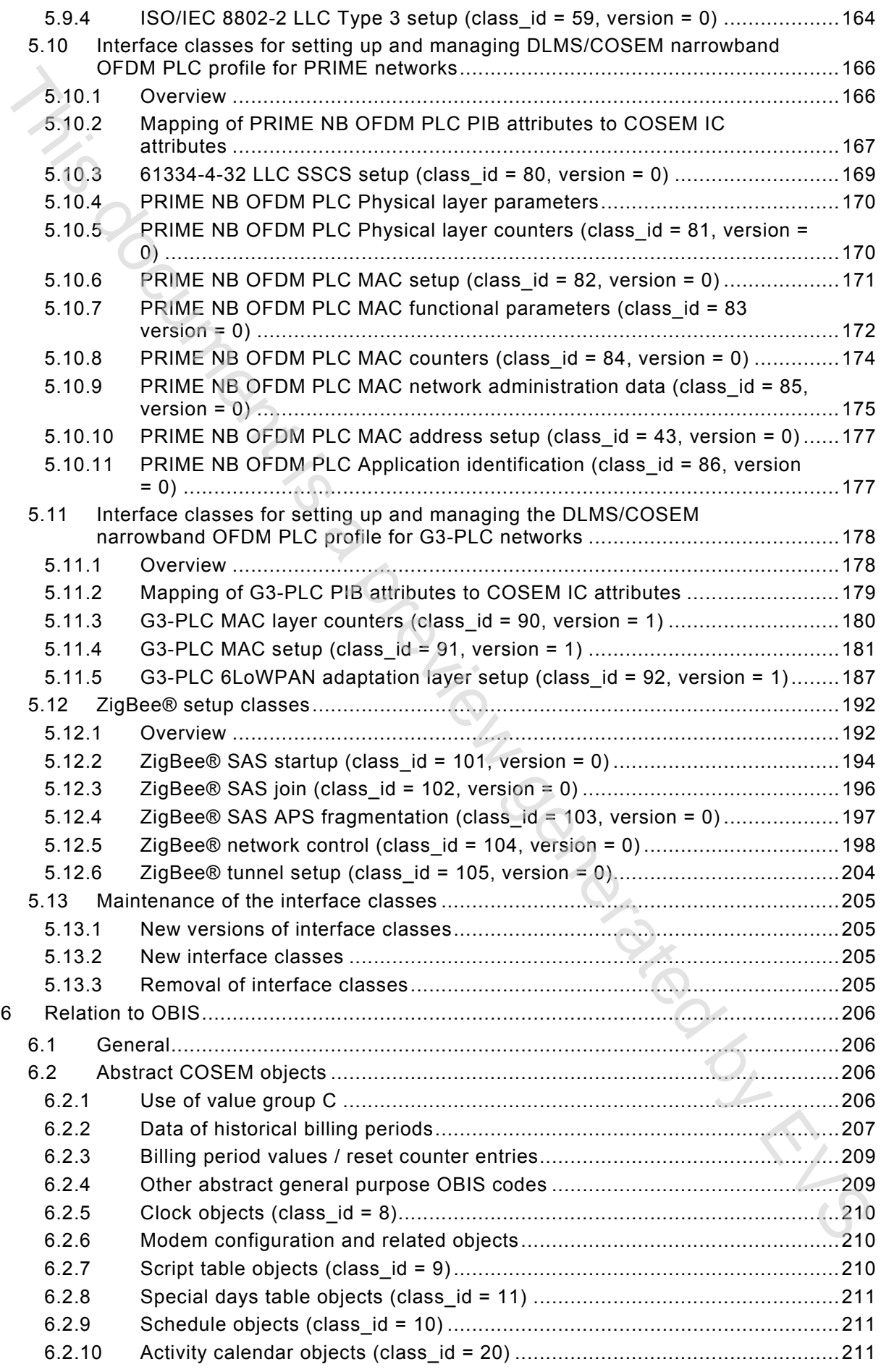

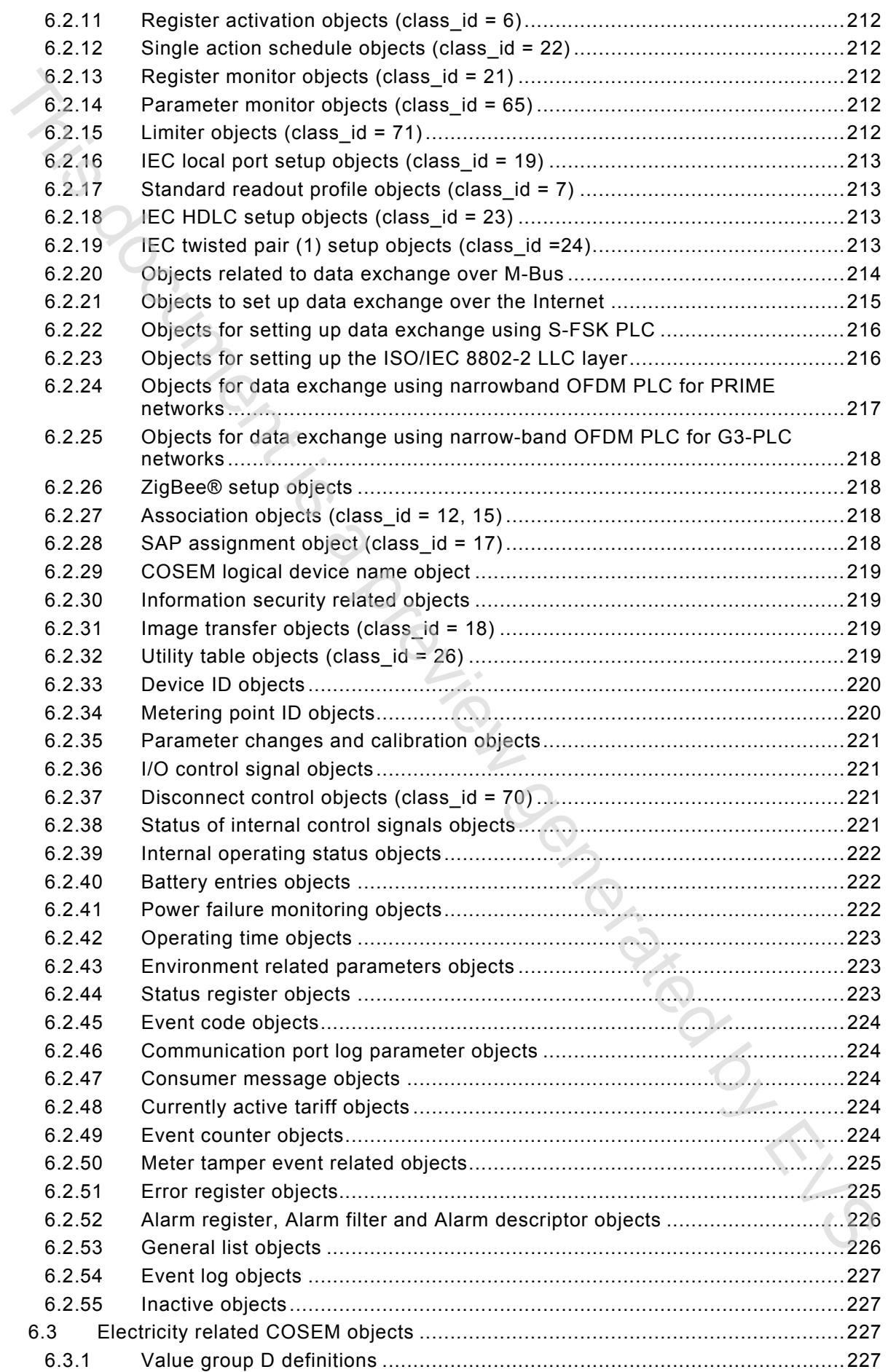

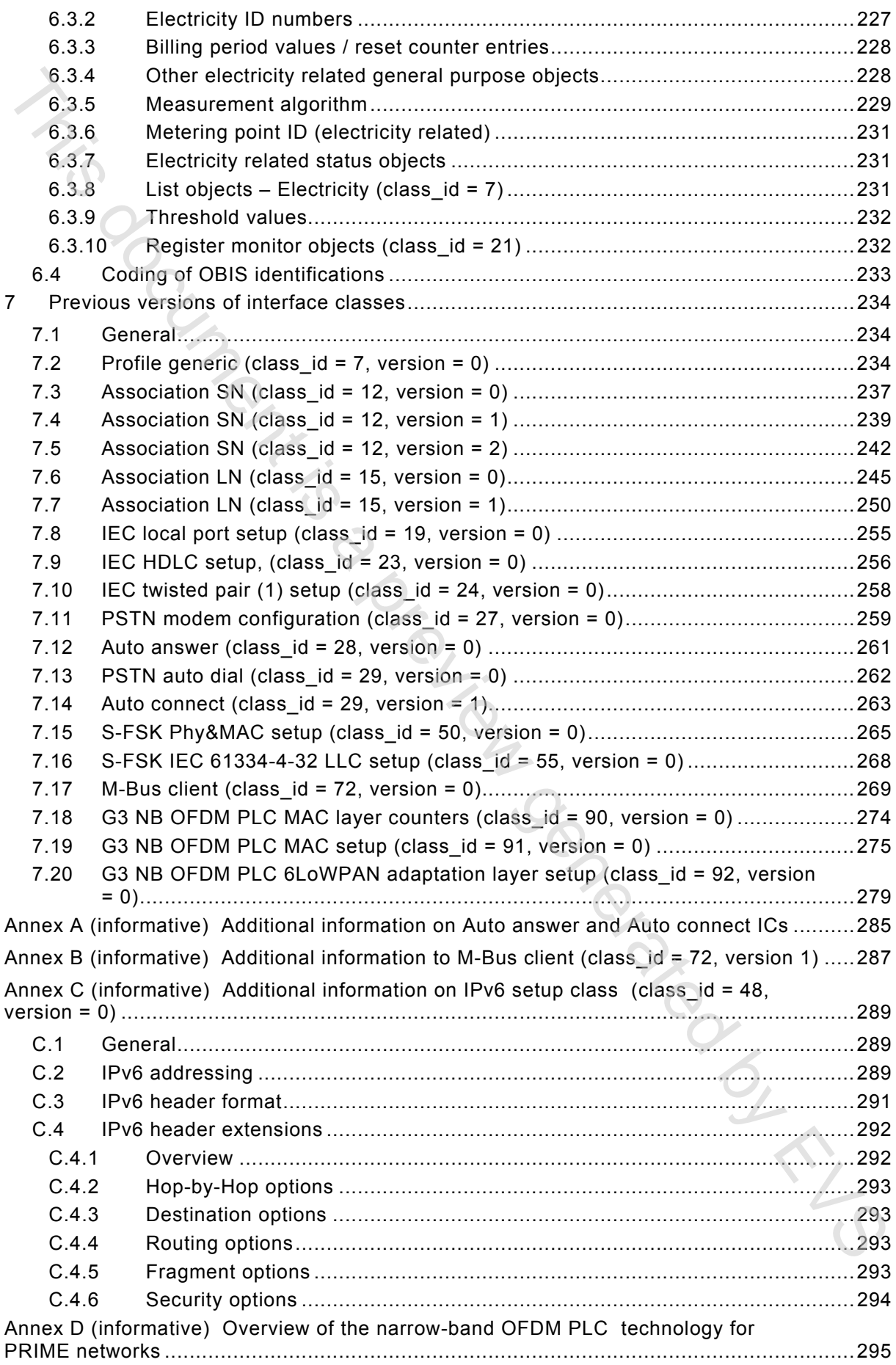

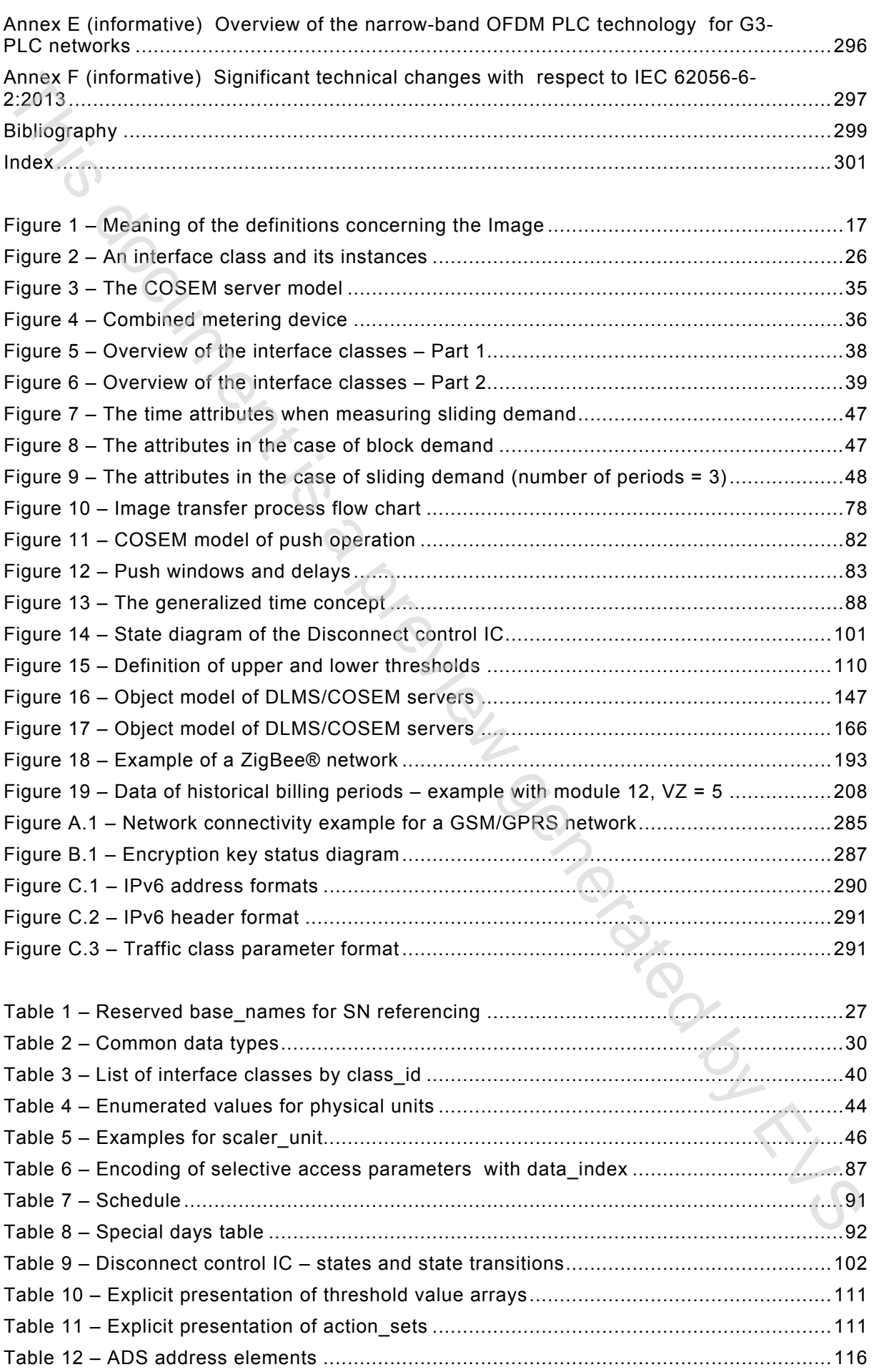

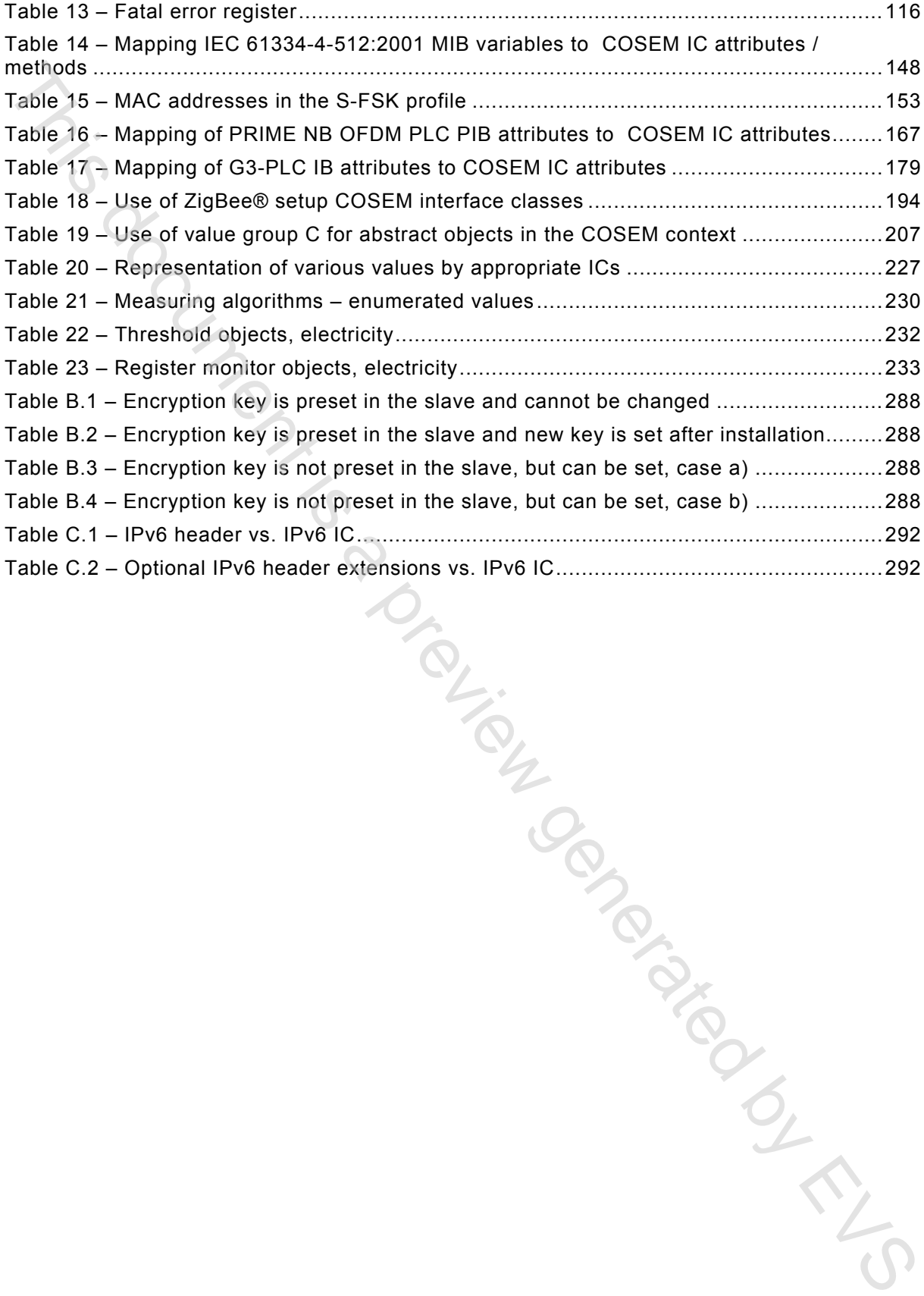

### INTRODUCTION

This second edition of IEC 62056-6-2 has been prepared by IEC TC13 WG14 with a significant contribution of the DLMS User Association, its D-type liaison partner.

This edition is in line with the DLMS UA Blue Book Edition 11.0. The main new features are the client user identification mechanism, the "Push setup", the "Parameter monitor", the "GSM diagnostic", the "IPv6 setup", the "Prime NB OFDM PLC setup", the "G3-PLC setup" and the "ZigBee ® setup"2 interface classes.

In 2014, the DLMS UA has published Blue Book Edition 12.0 adding several new features regarding functionality, efficiency and security while keeping full backwards compatibility.

The intention of the DLMS UA is to bring also these latest developments to international standardization. Therefore, IEC TC13 WG14 launched a project to bring these new elements also to the IEC 62056 suite that will lead to Edition 3.0 of the standard.

### **Object modelling and data identification**

 $\overline{\phantom{a}}$ 

Driven by the business needs of the energy market participants – generally in a liberalized, competitive environment – and by the desire to manage natural resources efficiently and to involve the consumers, the utility meter became part of an integrated metering, control and billing system. The meter is not any more a simple data recording device but it relies critically on communication capabilities. Ease of system integration, interoperability and data security are important requirements. This second edition of IEC 82086-82 has been prepared by EG TC13 WGH and<br>This document and the meth the meth the DLMS User Association, its D-type liaison partner.<br>The edition is in line with the DLMS User Association, its

COSEM, the Companion Specification for Energy Metering, addresses these challenges by looking at the utility meter as part of a complex measurement and control system. The meter has to be able to convey measurement results from the metering points to the business processes which use them. It also has to be able to provide information to the consumer and manage consumption and eventually local generation.

COSEM achieves this by using object modelling techniques to model all functions of the meter, without making any assumptions about which functions need to be supported, how those functions are implemented and how the data are transported. The formal specification of COSEM interface classes forms a major part of COSEM.

To process and manage the information it is necessary to uniquely identify all data items in a manufacturer-independent way. The definition of OBIS, the Object Identification System is another essential part of COSEM. It is based on DIN 43863-3:1997, *Electricity meters – Part 3: Tariff metering device as additional equipment for electricity meters – EDIS – Energy Data Identification System.* The set of OBIS codes has been considerably extended over the years to meet new needs.

COSEM models the utility meter as a server application – see 4.7 – used by client applications that retrieve data from, provide control information to, and instigate known actions within the meter via controlled access to the COSEM objects. The clients act as agents for third parties i.e. the business processes of energy market participants.

The standardized COSEM interface classes form an extensible library. Manufacturers use elements of this library to design their products that meet a wide variety of requirements.

<sup>2</sup> ZigBee® is a trademark owned by ZigBee corporation. This information is given for the convenience of users of this document and does not constitute an endorsement by the IEC of the product named.

The server offers means to retrieve the functions supported, i.e. the COSEM objects instantiated. The objects can be organized to logical devices and application associations and to provide specific access rights to various clients.

The concept of the standardized interface class library provides different users and manufacturers with a maximum of diversity while ensuring interoperability. manufacturers with a maximum of diversity while ensuring interoperability. by concept of the standardized interface class library provides different users and<br>manufacturers with a maximum of diversity while ensuring intersperability.